## ÍNDICE

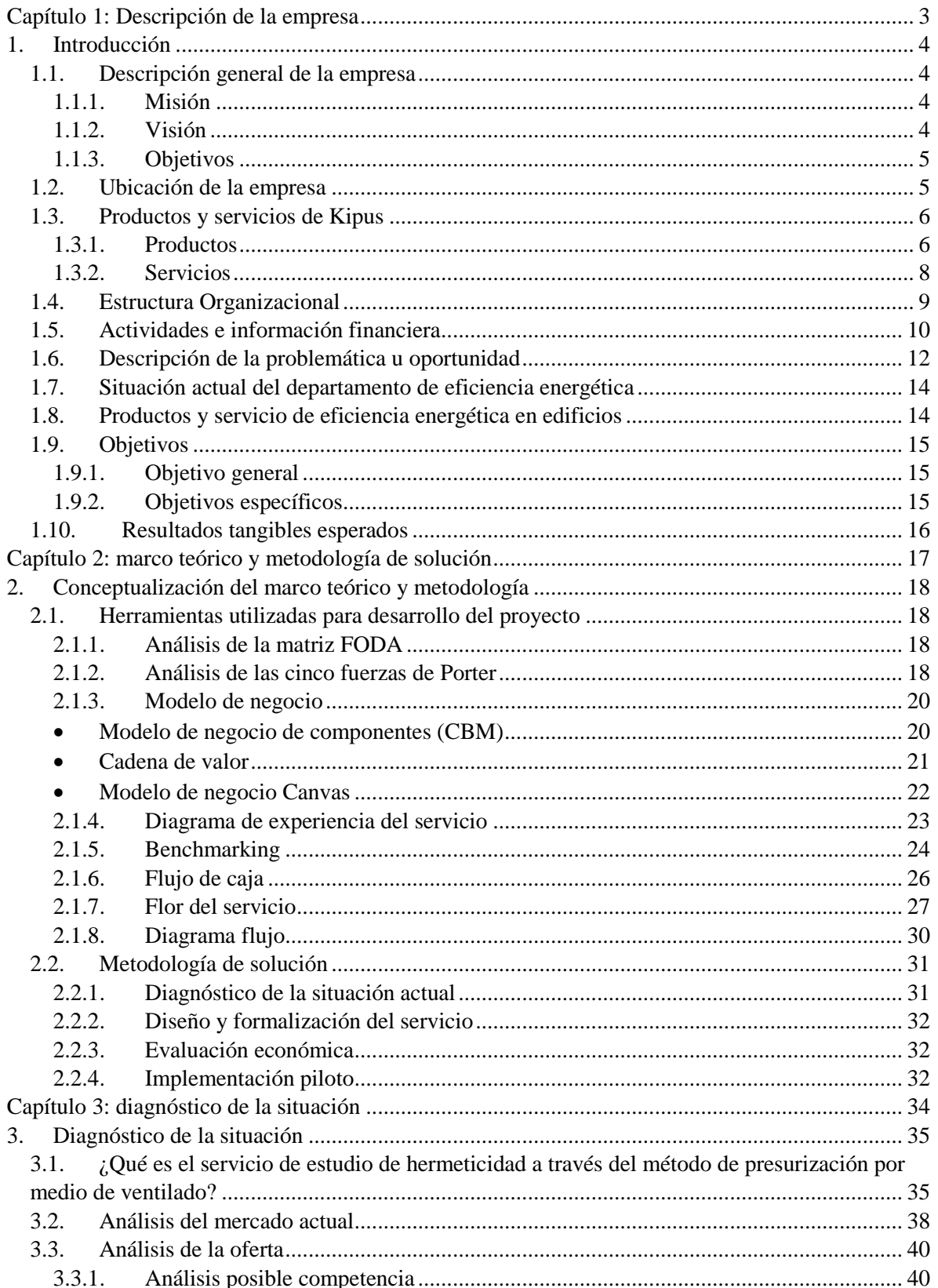

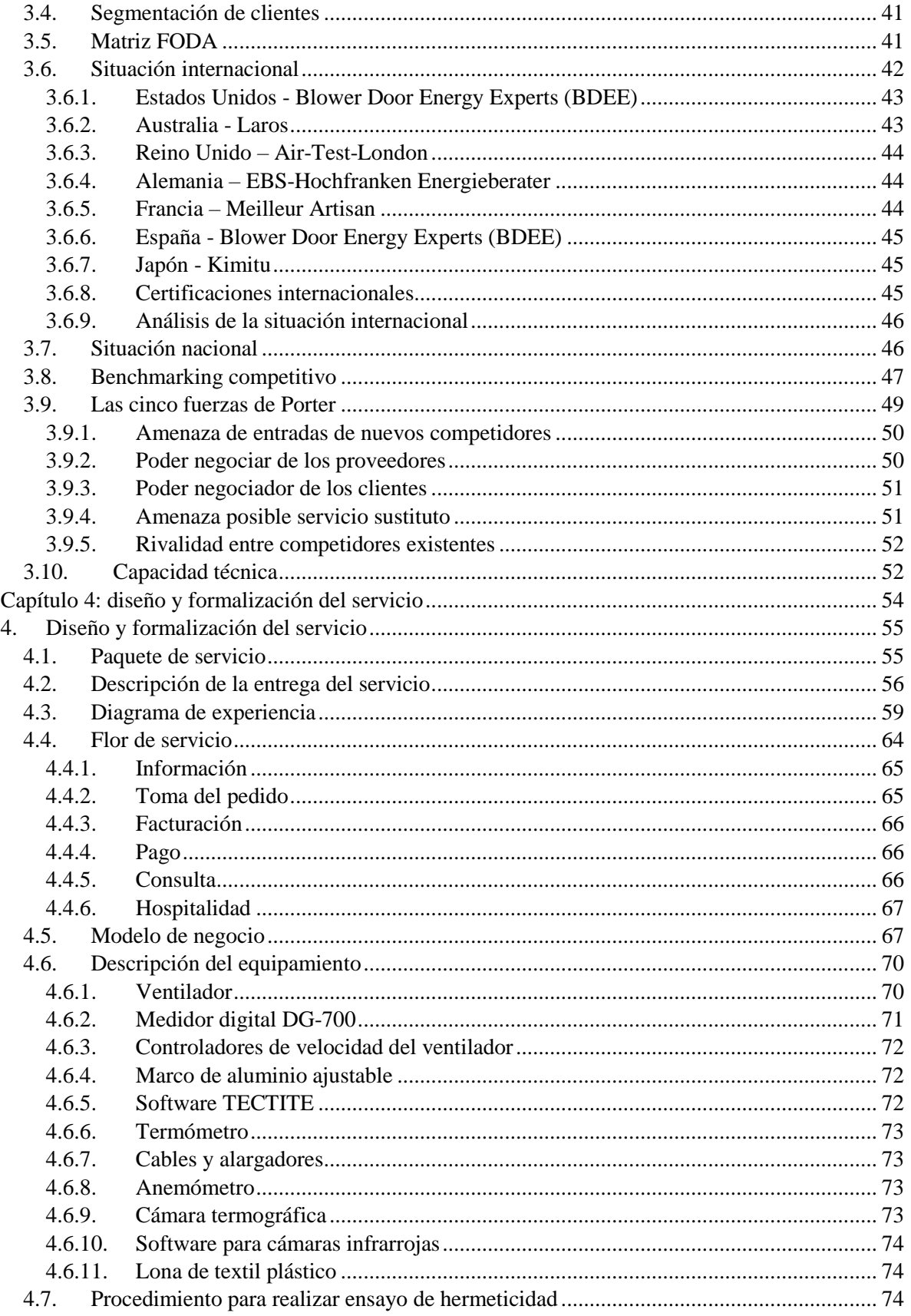

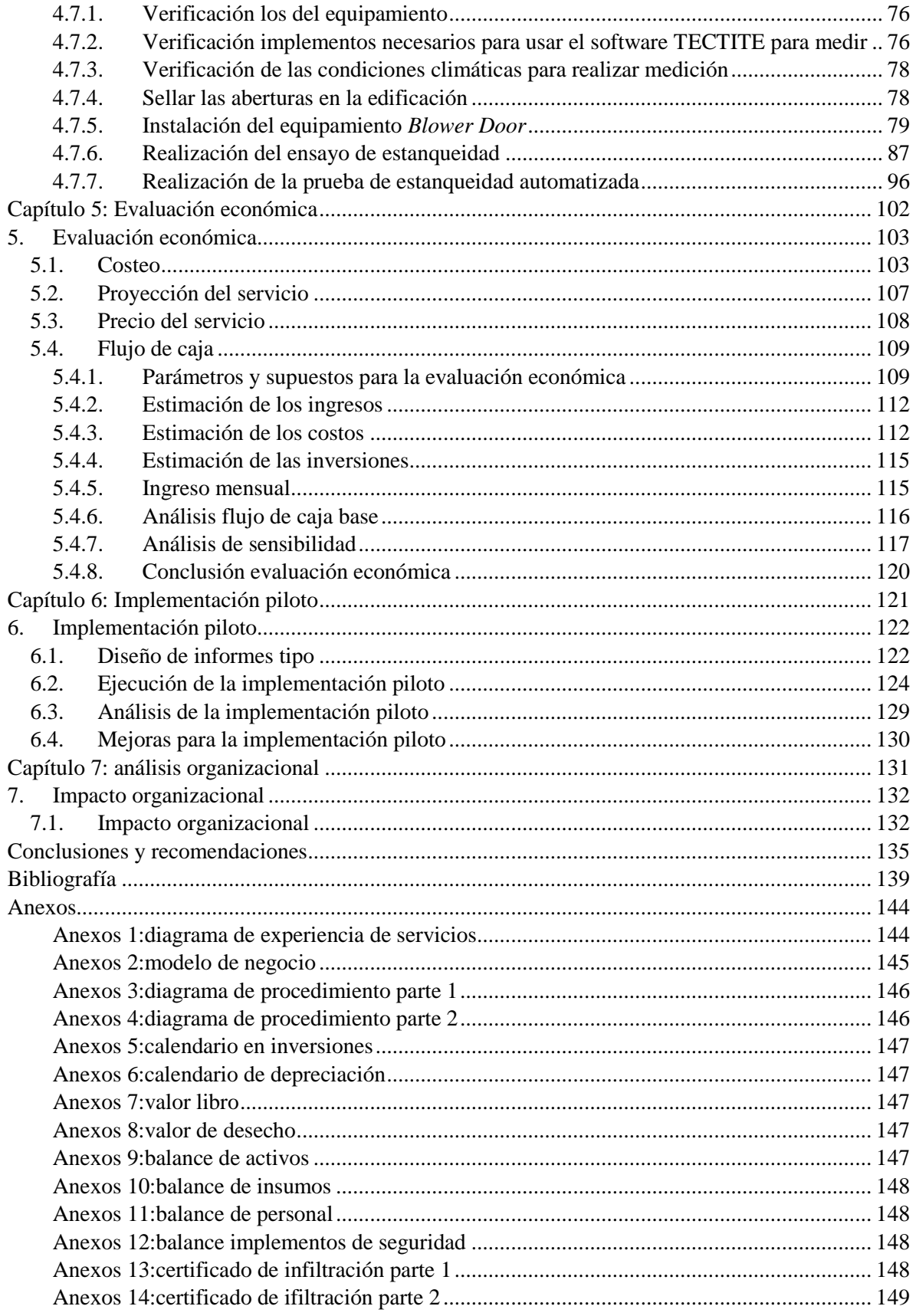

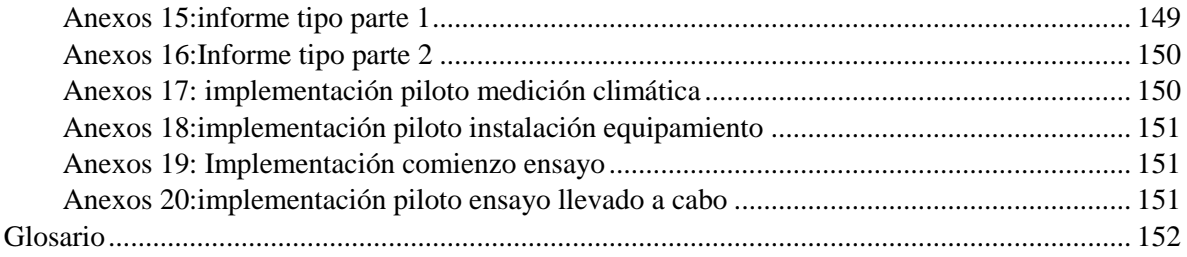

## **Índice de ilustraciones**

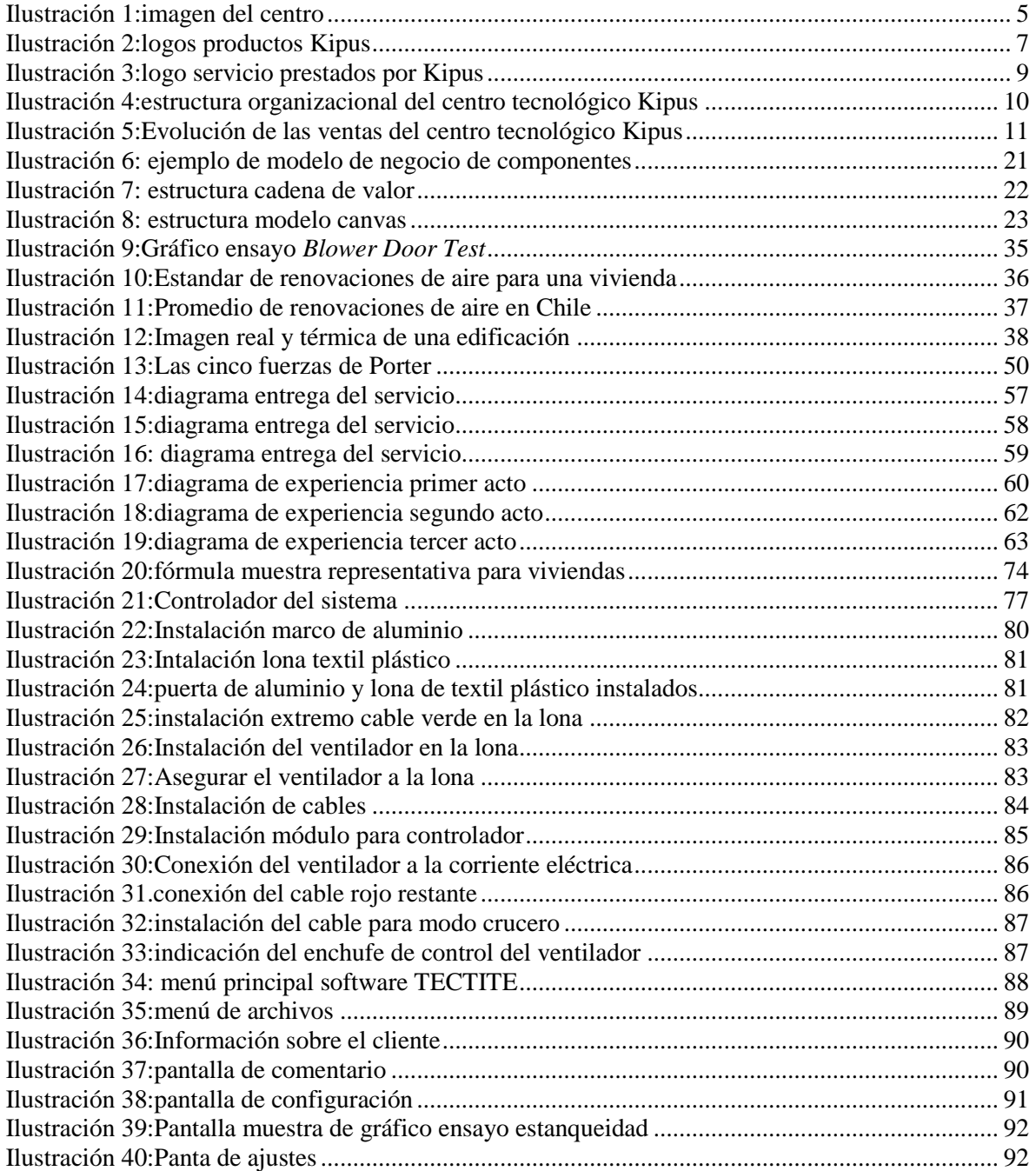

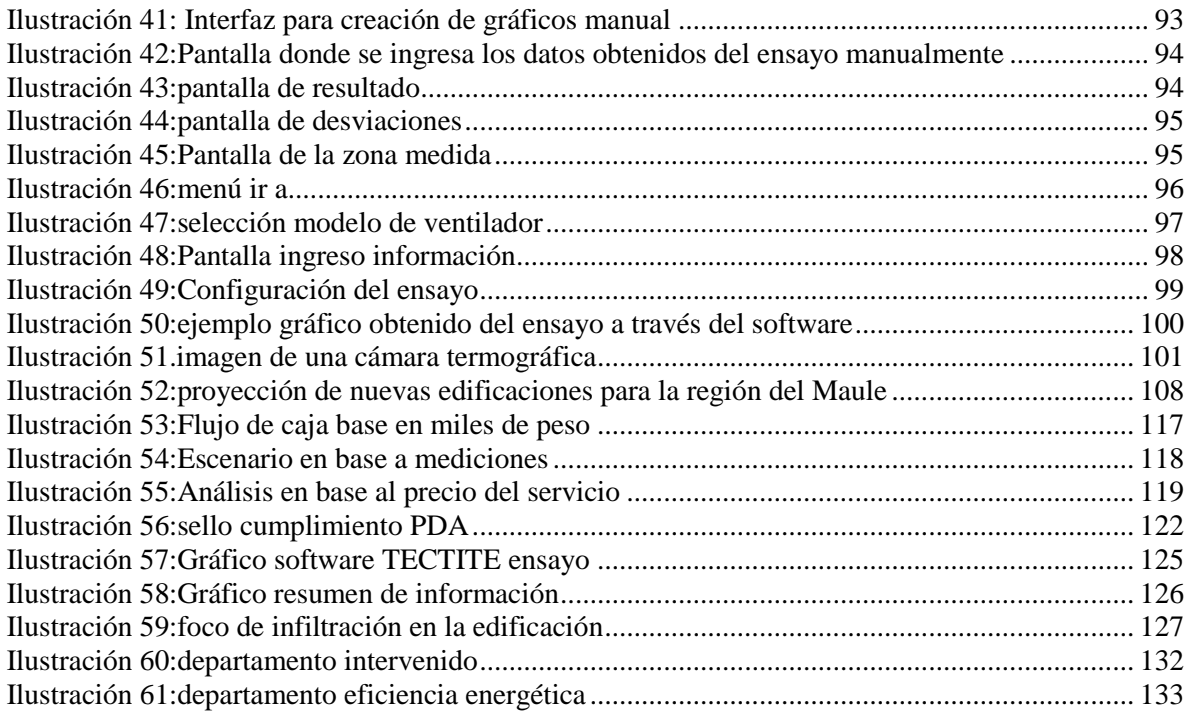

## **Índice de tablas**

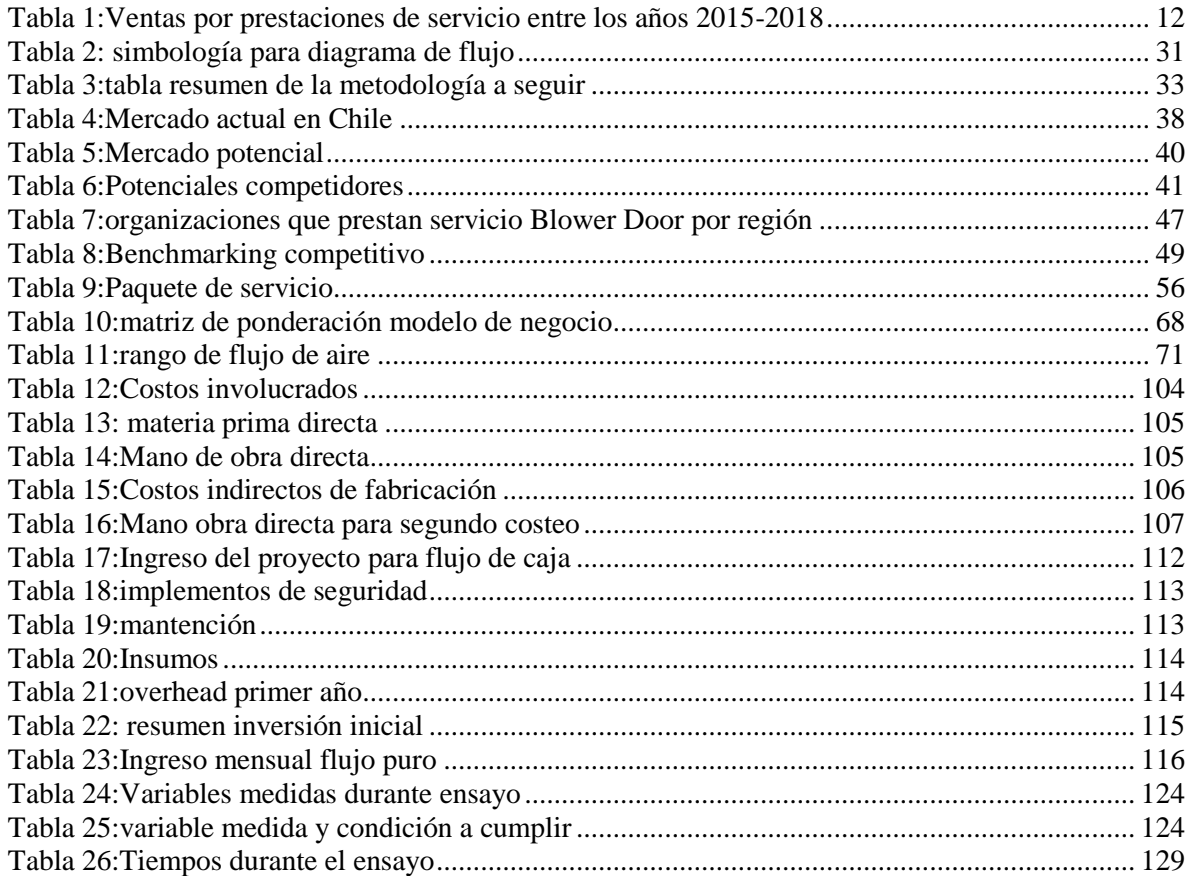